Influence des différentes formes de winglets sur l'écoulement autour d'une aile d'avion

> Présenté par l'étudiant : Ahmed ZEKKOUR Proposé et dirigé par : Dr. Laïd MESSAOUDI

> > Université de BATNA 2 Faculté de Technologie Département de Génie Mécanique Spécialité : Technologie de l'Aéronautique

> > > Soutenu le 23 juin 2016

<span id="page-0-0"></span> $\Omega$ 

## Plan de Présentation

- <sup>1</sup> [Introduction et objectifs](#page-2-0)
- <sup>2</sup> [Winglets](#page-4-0)
	- [Forces Aérodynamiques](#page-4-0)
	- [Demonstration Graphique](#page-5-0)
- <sup>3</sup> [Conception et Maillage](#page-6-0)
	- [Différentes formes étudiés](#page-6-0)
	- **•** [Domaine et Volumes](#page-10-0)

#### **[Résultats](#page-18-0)**

- **[Coefficients](#page-18-0)**
- [Lignes de Courant](#page-24-0)
- [Vorticité](#page-25-0)
- [Q-Criterion](#page-26-0)

つくへ

### intoduction et objectifs

<span id="page-2-0"></span>Les winglets sont des petites ailettes ajoutées à l'extrémité des ailes d'avions dans le but d'améliorer les performances sans trop augmenter les efforts sur leur structure.Leur utilisation est particulièrement recommandée dans les cas où l'envergure doit être limitée par des contraintes structurales ou autres. Par ailleurs, les winglets présentent l'avantage d'améliorer la stabilité du vol. Elles peuvent aussi être envisagées comme dispositifs annexes à ajouter à des avions anciens pour améliorer leurs performances sans que cela entraîne un chantier coûteux et sans que cela remette en cause les structures existantes.

### intoduction et objectifs

L'objectif de notre étude est de simuler l'écoulement turbulent autour d'ailes d'avions, pendant la phase de décollage correspondant à un angle d'attaque de 8, munies de différents types de winglets. Nous utiliserons plusieurs configurations de winglets et nous comparerons les résultats au cas d'une aile sans winglet. Nous utiliserons successivement les logiciels « Ansys Design Modeler » pour la conception de ces winglets puis « StarCCM+ » pour le maillage et la simulation des champs cinématiques et dynamiques des différentes configurations. Le modèle de turbulence que nous utiliserons est celui de Spallar-Almaras afin de comparer les résultats à notre article de référence

[Forces Aérodynamiques](#page-4-0) [Demonstration Graphique](#page-5-0)

### Trainée

#### Définition

les winglets sont un excellent moyen de diminuer la traînée induite en minimisant les efforts sur la structure de l'aile.

Equation

$$
\mathcal{C}_D = \mathcal{C}_{D0} + \mathcal{C}_{D_{ind}}
$$

 $C_D$ : Trainée  $C_{D0}$ : Trainée Parasite  $C_{D_{ind}}$ : Trainée Induite

K ロ ▶ K 御 ▶ K 君 ▶ K 君 ▶

<span id="page-4-0"></span>э

ഹൈ

[Forces Aérodynamiques](#page-4-0) [Demonstration Graphique](#page-5-0)

#### **Trainée**

#### Graphe représentant la trainée en fonction de la vitesse

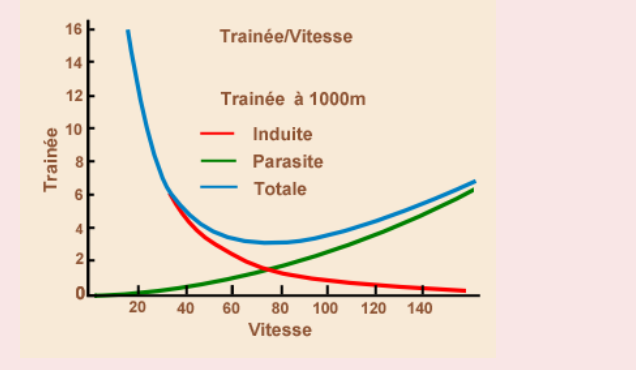

Graphe représentant la trainée en fonction de la vitesse

Ahmed ZEKKOUR [l'impact de winglets autour d'une aile](#page-0-0)

mg

 $\overline{\overline{\mathbb{G}}}$  $299$ 

<span id="page-5-0"></span>Ξ

[Différentes formes étudiés](#page-7-0) [Domaine et Volumes](#page-10-0)

 $\overline{\overline{\mathbb{G}}}$ 

<span id="page-6-0"></span> $Q_0$ 

## Différentes Configuration

#### AWDC

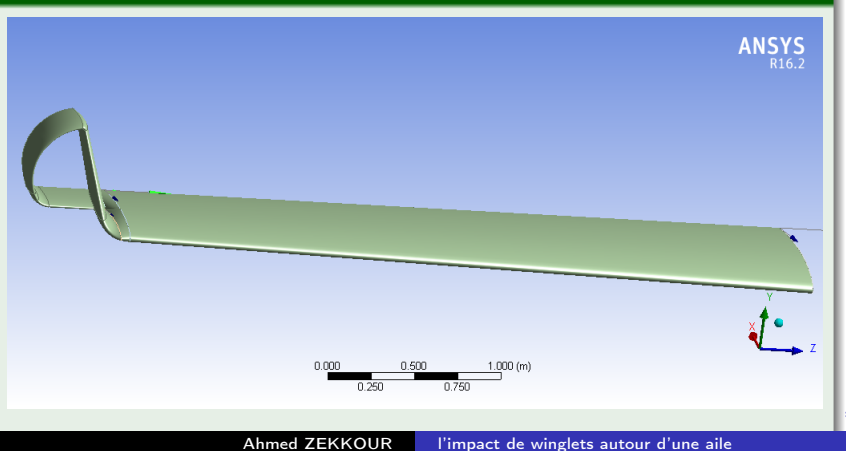

[Différentes formes étudiés](#page-6-0) [Domaine et Volumes](#page-10-0)

## Différentes Configuration

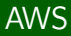

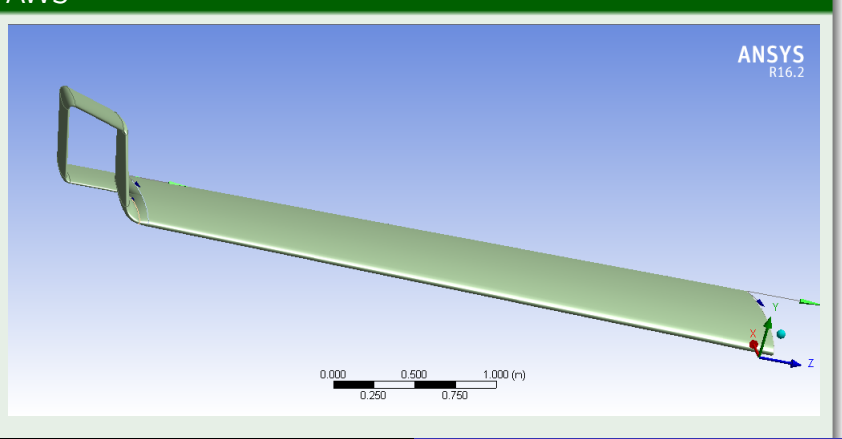

Ahmed ZEKKOUR [l'impact de winglets autour d'une aile](#page-0-0)

 $\overline{\overline{\mathbb{G}}}$ 

<span id="page-7-0"></span> $Q \cap C$ 

[Différentes formes étudiés](#page-6-0) [Domaine et Volumes](#page-10-0)

## Différentes Configuration

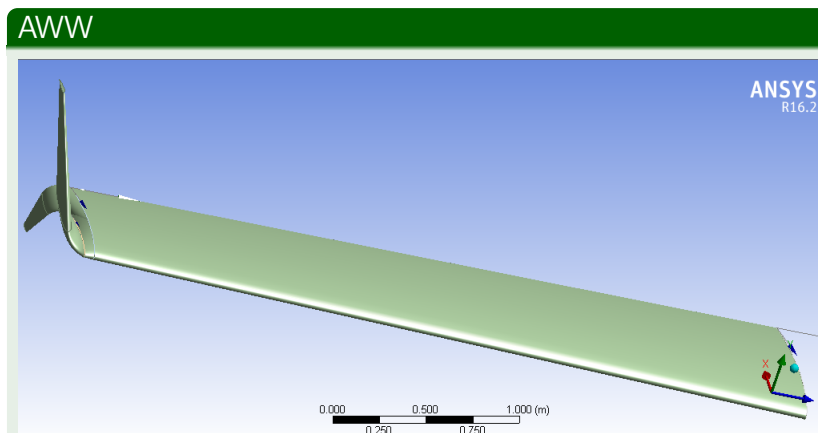

Ahmed ZEKKOUR [l'impact de winglets autour d'une aile](#page-0-0)

 $\overline{\overline{\mathbb{G}}}$ 

 $Q$ 

[Différentes formes étudiés](#page-6-0) [Domaine et Volumes](#page-10-0)

## Différentes Configuration

#### AWDS

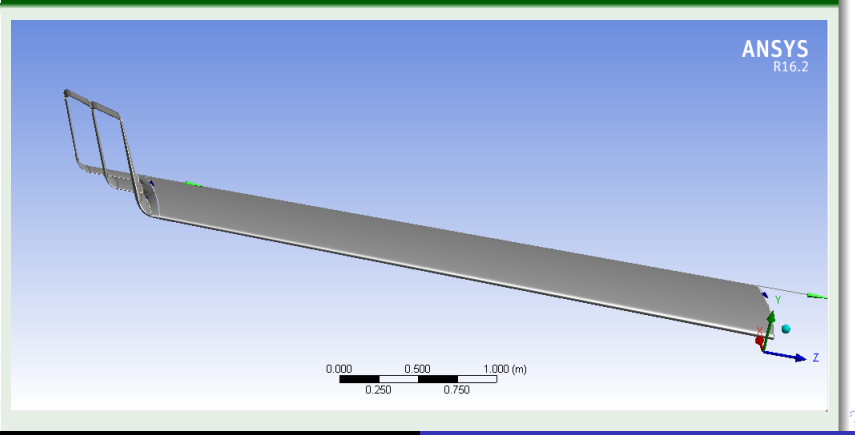

Ahmed ZEKKOUR [l'impact de winglets autour d'une aile](#page-0-0)

 $\overline{\overline{\mathbb{G}}}$ 

 $Q \cap C$ 

<span id="page-10-0"></span>[Différentes formes étudiés](#page-6-0) [Domaine et Volumes](#page-11-0)

## Domaine de Calcul et Volumes de Controles

Le domaine de calcul étant très grand pour être maillé avec la même finesse, il est alors nécessaire de faire recours aux volumes de contrôles. En effet, ces derniers sont utilisés pour raffiner le maillage dans certains endroits

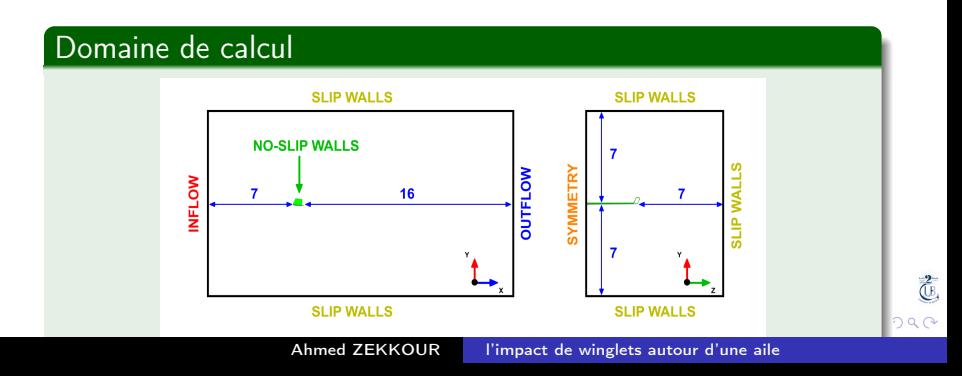

[Différentes formes étudiés](#page-6-0) [Domaine et Volumes](#page-10-0)

## Domaine de Calcul et Volumes de Controles

Le domaine de calcul étant très grand pour être maillé avec la même finesse, il est alors nécessaire de faire recours aux volumes de contrôles. En effet, ces derniers sont utilisés pour raffiner le maillage dans certains endroits

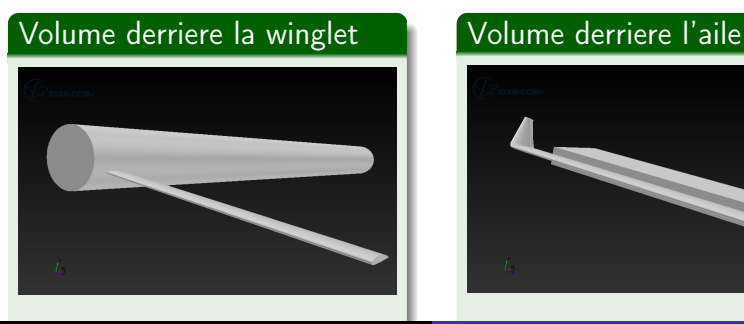

<span id="page-11-0"></span>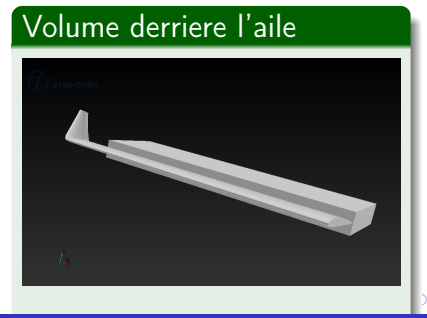

[Différentes formes étudiés](#page-6-0) [Domaine et Volumes](#page-10-0)

# Maillage Résultant

Chaque maillage prendre entre 3 à 4 heures. Le type de maillage est le maillage polyédrale Toutes les ailes que nous avons testées sont callées à 8 degré

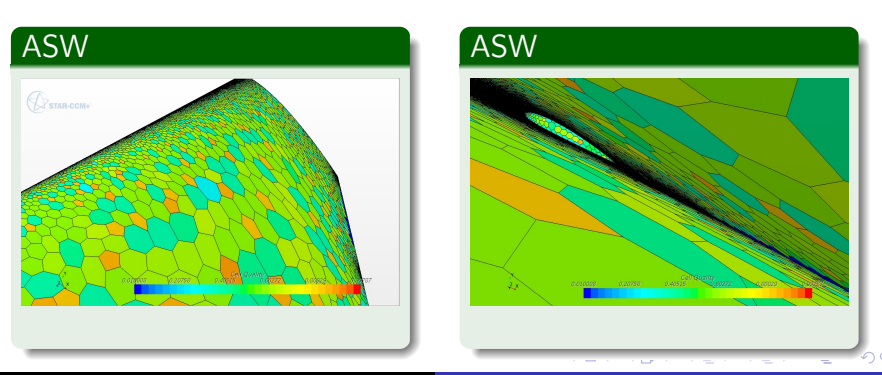

Ahmed ZEKKOUR [l'impact de winglets autour d'une aile](#page-0-0)

唟.

[Différentes formes étudiés](#page-6-0) [Domaine et Volumes](#page-10-0)

# Maillage Résultant

Chaque maillage prendre entre 3 à 4 heures. Le type de maillage est le maillage polyédrale Toutes les ailes que nous avons testées sont callées à 8 degré

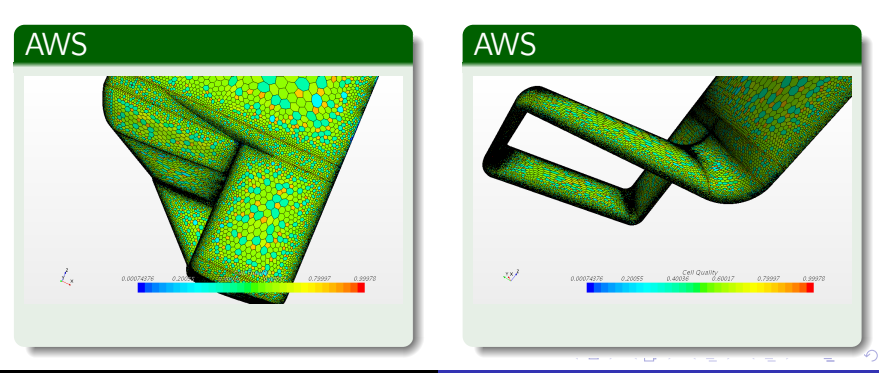

Ahmed ZEKKOUR [l'impact de winglets autour d'une aile](#page-0-0)

唟.

[Différentes formes étudiés](#page-6-0) [Domaine et Volumes](#page-10-0)

# Maillage Résultant

Chaque maillage prendre entre 3 à 4 heures. Le type de maillage est le maillage polyédrale Toutes les ailes que nous avons testées sont callées à 8 degré

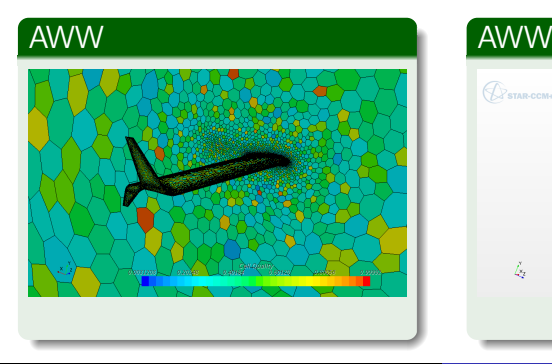

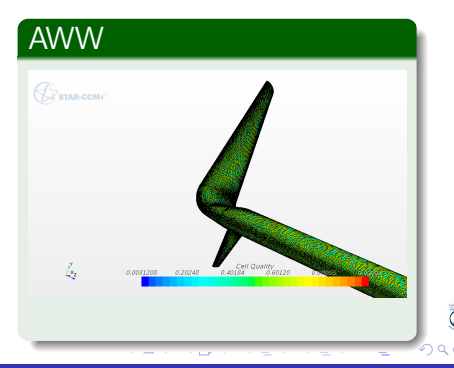

[Différentes formes étudiés](#page-6-0) [Domaine et Volumes](#page-10-0)

# Maillage Résultant

Chaque maillage prendre entre 3 à 4 heures. Le type de maillage est le maillage polyédrale Toutes les ailes que nous avons testées sont callées à 8 degré

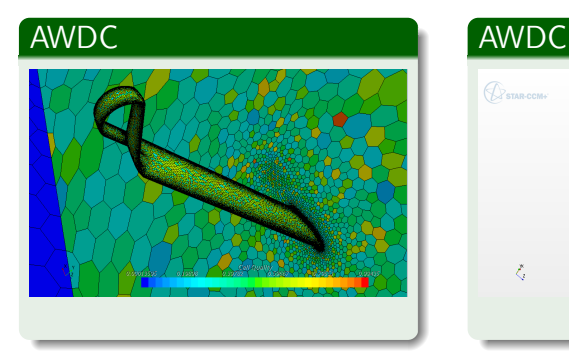

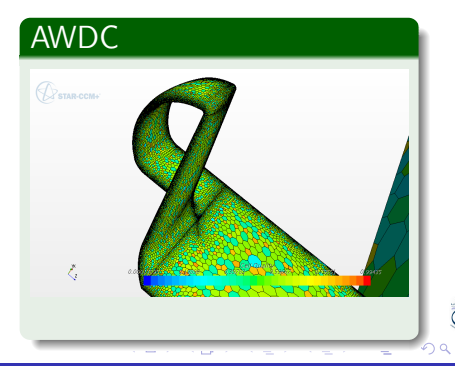

[Différentes formes étudiés](#page-6-0) [Domaine et Volumes](#page-10-0)

# Maillage Résultant

Chaque maillage prendre entre 3 à 4 heures. Le type de maillage est le maillage polyédrale Toutes les ailes que nous avons testées sont callées à 8 degré

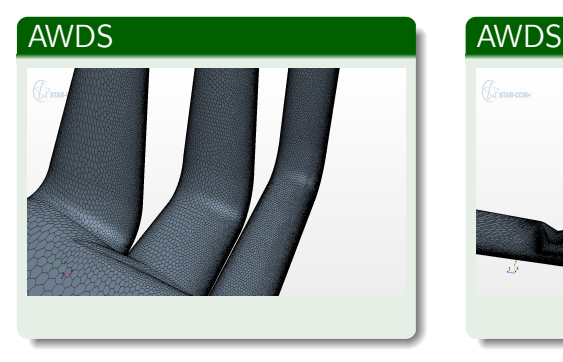

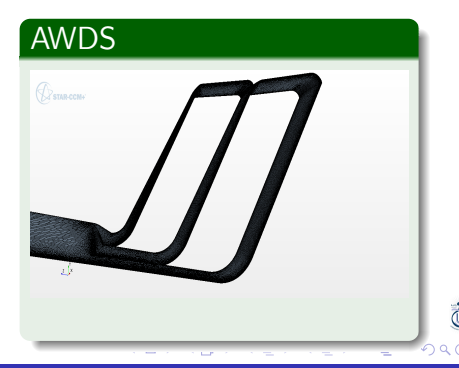

[Différentes formes étudiés](#page-6-0) [Domaine et Volumes](#page-10-0)

## Tableau Récapitulatif

Nous utilisons un processeur i5 à 4 coeurs et 4 Gigabyte de RAM.Sauf l'AWDS son maillage est effectué en ''empruntant" un Micro-ordinateur avec un Processeur I7 à huit coeurs et 32 Gigabyte de Ram. Les travaux sont en cours pour analyser le comportement de cette winglet.

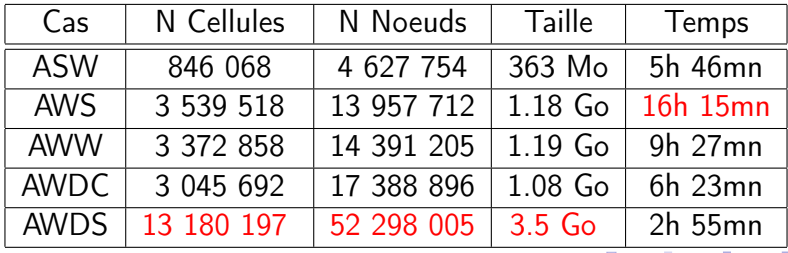

[Coefficients](#page-18-0) [Lignes de Courant](#page-24-0) [Vorticité](#page-25-0) [Q-Criterion](#page-26-0)

#### Coefficient de Trainée et de Portance

Le tableau nous donne les forces de portance et de traînée pour chaque cas de configuration ainsi que l'erreure relative par rapport au cas ASW.

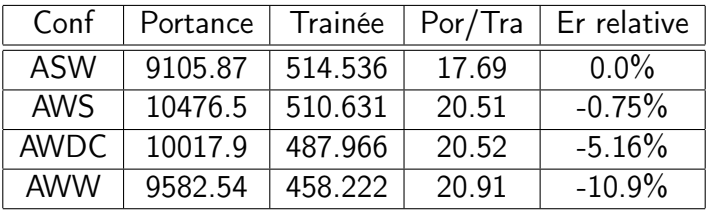

 $-10<sup>-10</sup>$ 

医阿里氏阿里氏

t.

<span id="page-18-0"></span> $\Omega$ 

э

[Coefficients](#page-18-0) [Lignes de Courant](#page-24-0) [Vorticité](#page-25-0) [Q-Criterion](#page-26-0)

## Coefficient de Pression

Le  $C_P$  représente la répartition de pression autour de l'aile. Le  $C_P$  influe sur le comportement de l'aile.

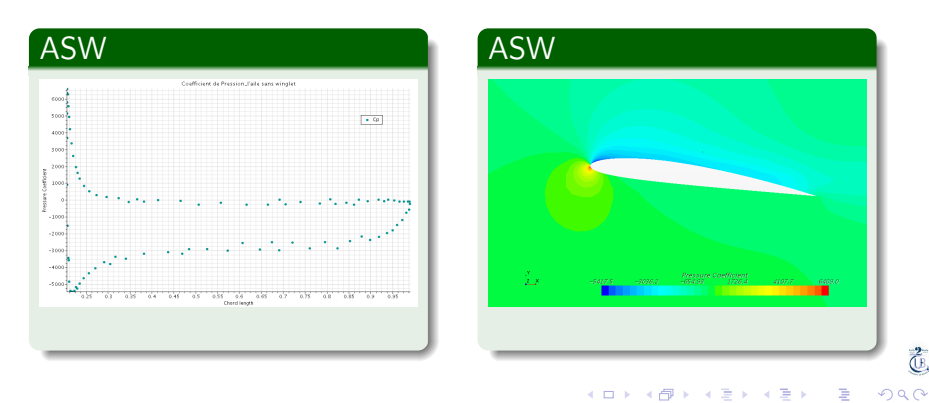

**[Coefficients](#page-18-0)** [Lignes de Courant](#page-24-0) [Vorticité](#page-25-0) [Q-Criterion](#page-26-0)

## Coefficient de Pression

Le  $C_P$  représente la répartition de pression autour de l'aile. Le  $C_P$  influe sur le comportement de l'aile.

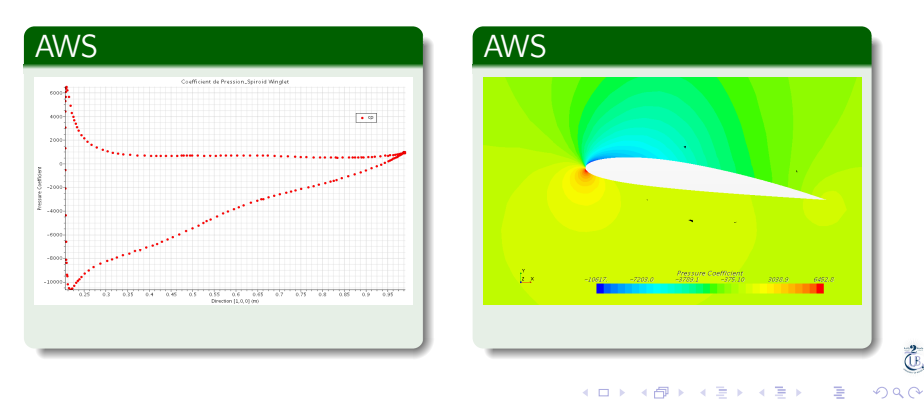

**[Coefficients](#page-18-0)** [Lignes de Courant](#page-24-0) [Vorticité](#page-25-0) [Q-Criterion](#page-26-0)

## Coefficient de Pression

Le  $C_P$  représente la répartition de pression autour de l'aile. Le  $C_P$  influe sur le comportement de l'aile.

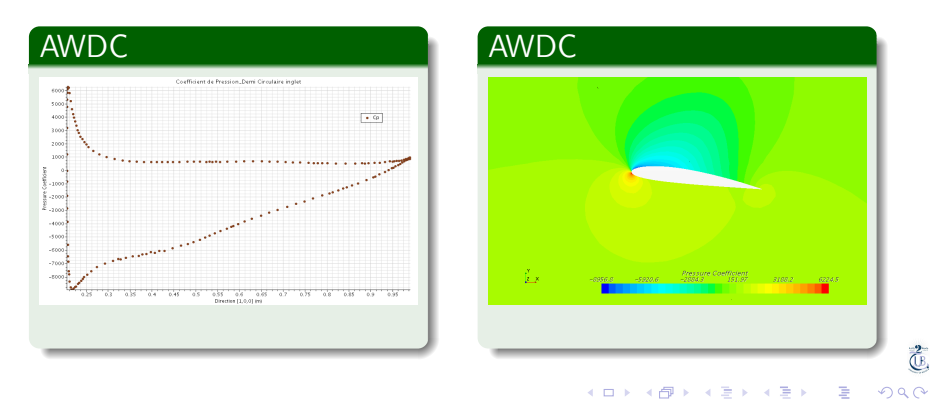

**[Coefficients](#page-18-0)** [Lignes de Courant](#page-24-0) [Vorticité](#page-25-0) [Q-Criterion](#page-26-0)

## Coefficient de Pression

Le  $C_P$  représente la répartition de pression autour de l'aile. Le  $C_P$  influe sur le comportement de l'aile.

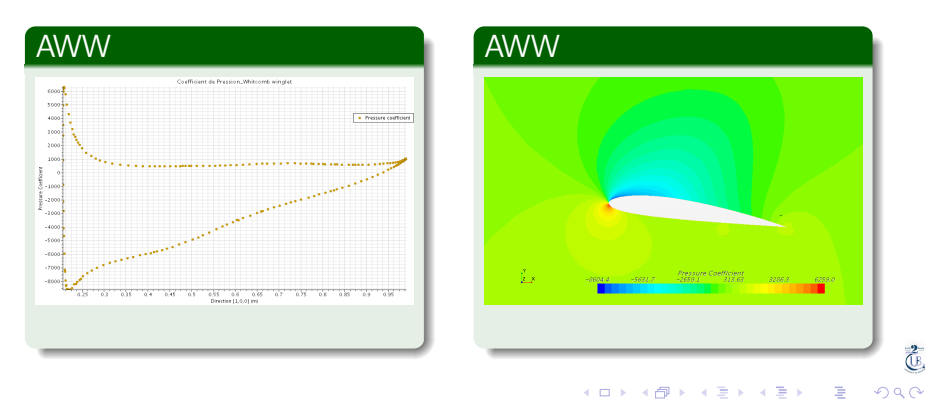

[Coefficients](#page-18-0) [Lignes de Courant](#page-24-0) [Vorticité](#page-25-0) [Q-Criterion](#page-26-0)

## Coefficient de Pression

Le  $C_P$  représente la répartition de pression autour de l'aile. Le  $C_P$  influe sur le comportement de l'aile.

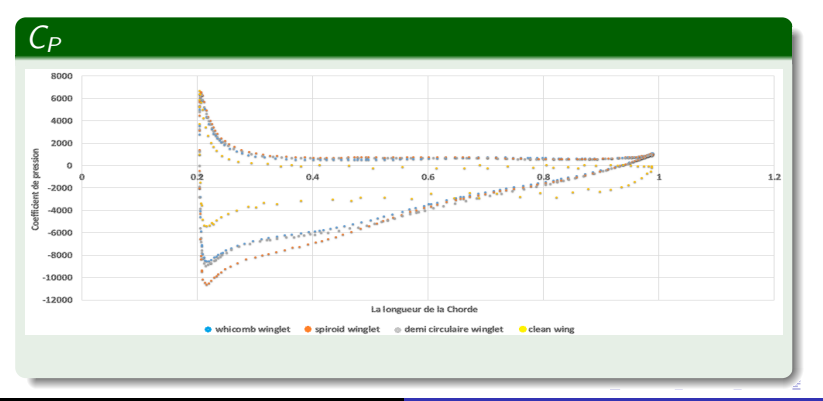

Ahmed ZEKKOUR [l'impact de winglets autour d'une aile](#page-0-0)

ה מר

**[Coefficients](#page-18-0)** [Lignes de Courant](#page-24-0) [Vorticité](#page-25-0) [Q-Criterion](#page-26-0)

### Lignes de Courant - Video

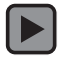

Ahmed ZEKKOUR [l'impact de winglets autour d'une aile](#page-0-0)

イロメ イ団メ イモメ イモメー

 $\overline{\overline{\mathbb{G}}}$ 

<span id="page-24-0"></span> $299$ 

目

**[Coefficients](#page-18-0)** [Lignes de Courant](#page-24-0) [Vorticité](#page-25-0) [Q-Criterion](#page-26-0)

#### Vorticité - Video

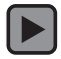

Ahmed ZEKKOUR | [l'impact de winglets autour d'une aile](#page-0-0)

K ロ K K 御 K K 君 K K 君 K …

 $\overline{\overline{\mathbb{G}}}$ 

<span id="page-25-0"></span> $299$ 

目

**[Coefficients](#page-18-0)** [Lignes de Courant](#page-24-0) [Vorticité](#page-25-0) [Q-Criterion](#page-27-0)

## Definition et résultats

Le Q-Criterion est un nouveau critère de visualisation des écoulements turbulents, il définit la vorticité en tant qu'une même région de fluide

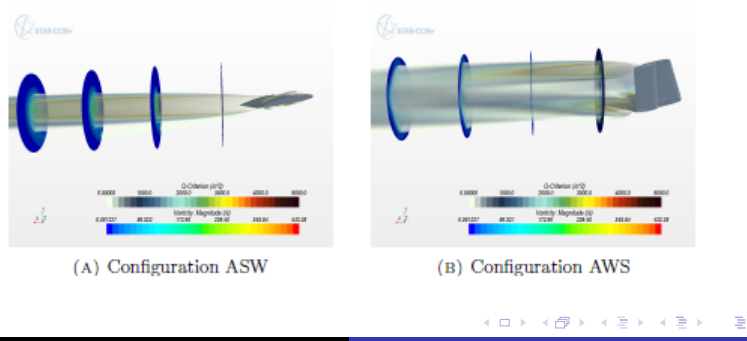

Ahmed ZEKKOUR [l'impact de winglets autour d'une aile](#page-0-0)

 $\overline{\overline{\mathbb{G}}}$ 

<span id="page-26-0"></span> $QQ$ 

**[Coefficients](#page-18-0)** [Lignes de Courant](#page-24-0) [Vorticité](#page-25-0) [Q-Criterion](#page-26-0)

## Definition et résultats

Le Q-Criterion est un nouveau critère de visualisation des écoulements turbulents, il définit la vorticité en tant qu'une même région de fluide

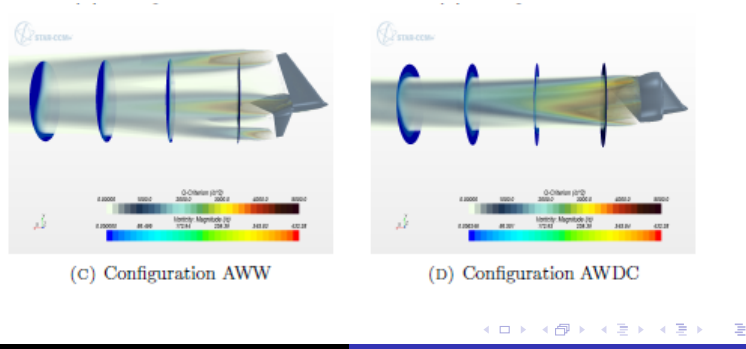

Ahmed ZEKKOUR [l'impact de winglets autour d'une aile](#page-0-0)

 $\overline{\overline{\mathbb{G}}}$ 

<span id="page-27-0"></span> $QQ$ 

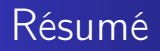

<span id="page-28-0"></span>Vu les moyens dont nous disposons, nous pouvons conclure que nous avons trouvé des résultats cohérents avec ceux qu'on trouve dans la bibliographie et surtout avec l'article [3] que nous avons prix comme référence. Aussi, le manque de résultats expérimentaux dans la littérature laisse le champ ouvert aux simulations numériques qui, à moindre coûts, permettent d'étudier et de caractériser l'écoulement de toute sorte de winglet.